Maciej HAKENBERG

# **Uwagi o** możliwości **wykorzystania niektórych** zdjęć **lotniczych do konstrukcji przekrojów geologicznych**  metodą stereofotogrametryczną

W publikacji tej, należącej do cyklu prac napisanych przez pracowników naszego Zakładu poruszających zagadnienia wykorzystania zdjęć lotniczych w geologii, opisuję możliwości i sposób wykreślania przekrojów geologicznych z niektórych stereofotogramów (zdjęć lotniczych).

Na wstępie zwracam uwagę osób korzystających z tej pracy, że nie 'będę tu wyjaśniał teorii i terminologii związanej z przedstawionym niżej opracowaniem stereofotogrametrycznym. Zagadnienia te są wyczerpująco opisane np. w podręczniku M. B. Piaseckiego pt. "Fotogrametria" (Warszawa, 1'955, PPWK). Zagadnienia natury czysto technicznej (fotogrametrycznej) są tu poruszane o tyle, o ile związane są z otrzymywaniem parametrów topograficznydh i goologicznych. oraz z oceną niektórych ważniejszych !błędów.

Przy obserwacji pod stereoskopem lustrzanym (fig. 5) odpowiednio wykonanych i zestrojonych zdjęć lotniczych (fotogramów) otrzymujemy obraz przestrzenny terenu pokrytego przez oba fotogramy. Gdy z obserwacją pod stereoskopem odpowiedniozestrojonych i zorientowanych fotogramów stereopary połączymy obliczenia paralaksy podłużnej przy zastosowaniu stereomikrometru, możemy metodą stereofotogrametryczną uzyskiwać względne wysokości dowolnych punktów modelu przestrzennego terenu.

Posługiwanie się stereomikrometrem przy pewnej wprawie nie sprawia wiele trudności. Polega ono mianowicie na sprowadzeniu ruchem śruby mikrometrycznej znaczka pomiarowego stereomikrometru, widocznego przestrzennie przez okulary stereoskopu nad lub pod modelem stereoskopowym opracowywanego terenu, do takiego położenia, aby uzyskać wrażenie, że znaczek pomiarowy znajduje się na wysokości punktu, którego wysokości szukamy. W związku z tym podstawiając zmierzone wartości do wzoru (1) możemy uzyskać potrzebną nam względną różnice wysokości między dwoma punktami (M. B. Piasecki, 1955).<br> $\Delta h = \frac{w \ m}{B \, 1000} \cdot \Delta p$ 

$$
\Delta h = \frac{w \ m}{B \, 1000} \cdot \Delta p \tag{1}
$$

gdzie:

 $\Delta h$  - szukana różnica wysokości między dwoma punktami w metrach;

- *w* wysokość lotu w metrach;
- $m$  skala zdjęcia lotniczego;
- $B$  baza w metrach (odległość punktów głównych obu zestrojonych fotogramów stereopary);
- $\Delta p_{\circ}$  różnica wartości paralaks dwóch punktów w milimetrach; (paralaksy punktów są odczytywane na podziałce śruby mikrometrycznej).

Należy zaznaczyć, że przytoczony wzór stosowany jest przy odpowiednio małych różnicach wysokości ( $\Delta w$ ) względem wysokości lotu (w).

W ten sposób możemy wykreślić przekrój morfologiczny terenu wzdłuż dowolnej linii.

Opracowywany przykładowo teren - fałd Sobkowa - należy do południowego mezozoicznego obrzeżenia Gór Świętokrzyskich. Występują tu wyższe poziomy górnej jury (astart, kimeryd) oraz część środkowej kredy (alb); (H. Swid2ińSki, 1931). W górnej jurze w facji głównie wapiennej osadzały się skały niezbyt zróżnicowane litologicznie. Dominował tu szybkozmienny rytm sedymentacyjny polegający na osadzaniu się kilku typów skał o małej miąższości (od 20 m). W kredzie występującej na opisanym terenie brak jest również ławico dużych miąższościach.

Zjawiskiem rzucającym się w oczy, nawet przy pobieżnym przeglądzie opisywanych fotogramów, jest występowanie w niektórych ich miejscach, oprócz normalnej treści topograficznej, naprzemianległych jasnych i ciemnych pasów. Smugi te podlegają prawom intersekcji a przebieg ich wskazuje na to, że występują tutaj niezbyt silnie pochylone płaszczyzny wykazujące zespołami nachylenie na południe lub północ. Powyższe fakty świadczą o tym, że zjawisko to jest wywołane określonym sposobem ułożenia warstw, ich wietrzeniem i reagowaniem na światło.

Ohcąc właściwie wykorzystać dane dostarczone w ten sposób przez zdięcie lotnicze, należy zdać sobie sprawę z tego; w jakim stopniu granice widocme w zwietrzelinie odpowiadają rzeczywistym granicom poszczegó1nych ławic. Zastanawiając się nad tym zagadnieniem dochodzimy do wniosku, że już sam fakt istnienia wyraźnie wyróżniających się zabarwieniem pasów zwietrzelinowych świadczy o minimalnym transporcie tej części zwietrzeliny, która daje później na zdjęciu lotniczym zabarwienie (o kolorze smug przy tak silnym "sypaniu", jakie tu zachodzi, decyduje głównie zwietrzelina pochodzenia mechanicznego, tzn. rumosz). Gdyby istniał ruch wspomnianej części zwietrzeliny, następowałoby zatarcie tak wyraźnych granic smug zwietrzałego materiału. W związku z tym zwietrzeliną, dającą zabarwienie interesującym nas pasom, można traktować jako znajdującą się *in situ.* Ponieważ miąższość zwietrzeliny jest niewielka i, jak już zaznaczyłem, sypanie głębszego podłoża występuje bardzo silnie, każda większa różnica w składzie litologicznym skał, które wystę-,pują pod zwietrzeliną, znajduje swój nieco mniej wyraźny odpowiednik w rumoszu zwietrzeliny.

Wobec tego, że niektóre rodzaje skał niejednakowo odbijają promienie świetlne, otrzymujemy w niektórych miejscach fotogramów różne natężenia ich jasności - od białej do ciemnoszarej, co daje w rezultacie wystąpienie na zdjęciach lotniczych naprzemianległych smug, z których każda odpowiada zespołowi skał jednakowo w zwietrzelinie reagujących na światło. Godnym podkreślenia jest też fakt najwyraźniejszego i prawie wyłącznego zarysowywania się opisywanych smug na polach uprawnych {tabl. I, fig. 4).

W ten sposób w nawet bardzo słabo odkrytym terenie otrzymujemy dla niektórych obszarów wprost ze zdjęcia lotniczego swojego rodzaju mapę odkrytą, na której są wydzielone poszczególne warstwy skalne, da1ące na zdjęciu lotniczym różne natężenie szarośm.

Smugi zwietrzelinowe odpo wiadają zatem praktycznie biorąc trzeliny, dzięki czemu dysponujemy linią intersekcyjną określonych, dających się porównać ze sobą granic geologicznych. Wykorzystując taką linię intersekcyjną oraz cechy wysokości dowolnych

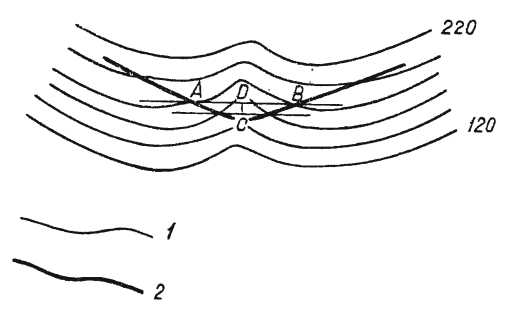

wiadają zatem praktycznie biorąc Fig. 1. Schemat obliczenia wartości upadu<br>intersekcji ławic ze spągiem zwie- (bliższe objaśnienia w tekście) Dip values - computation diagram

(p values — computation diagram<br>es Polish text for more accurate (see Polish text for more accurate<br>data) 1ta)<br>- poziomice terenu, 2 - linia interkcyjna<br>— izohypses of su**rface, 2 —** inter-

. punktów, które leżą na niej (wysokości obliczane są dla tych punktów 2la pomocą stereomikrometru), można w odpowiednich miejscach wykreślić biegi warstw i obliczyć wartości upadku (M. N. Petrusewicz, 1954). Zasada wykreślania azymutów biegów i obliczania wartości upadów jest taka sama jaką stosuje się przy otrzymywaniu tego rodzaju wartości z mapy geologicznej. Różnica związana jest ze specyfiką stosowania stereomikrometrów przy obliczaniu wysokości i wymaga nieco szerszego ,omówienia.

Najlepiej do opisywanych celów nadają się te odcinki linii intersek- ·cyjrrej, które przebiegają przez wyraźne deki i grzbiety, o kierunkach zbliżonych do przebiegają przez wyrazne cieki i grzbiety, o kierunkach<br>Niżonych do prostopadłych do linii biegu. Zdecydowawszy się re zbliżonych do prostopadłych do linii biegu. Zdecydowawszy się na miejsce, w którym chcemy wykonać pomiary (niech będzie to np. ciek<br>przedstawiony na figurze 1), ruchem śruby mikrometrycznej doprowadzarzedstawiony na figurze 1), ruchem śruby mikrometrycznej doprowadza-<br>w znaczek pomiarowy stereomikrometru do zetkniecia się z jakimś punktem np. A, leżącym na linii intersekcyjnej po jednej lub po drugiej.<br>Punktem np. A, leżącym po linii intersekcyjnej po jednej lub po drugiej. unkiem np. A, jezącym na imii miersekcyjnej po jednej two po drugiej<br>rozie cieku. Następnie nie zmieniając położonie znaczka pomiarowego pome cieku. Następnie me zmieniając polozenia znaczka pomiarowego<br>powodzimy go po linii intersekcyjnej poprzez ciek, aż do ponownego jewadzimy go po imii intersekcyjnej poprzez ciek, az do ponowijego<br>ze zetkniecie się z powierzebnie terenu po drugiej stronie cielu. go zetknięcia się z powierzcnnią terenu po drugiej strome cieku.<br>wykł B). Punkty A i B są to miejsca o tej samej wysokości, leżące na unkt B). Punkty A 1 B są to miejsca o tej samej wysokości, ieżące na<br>i samej granicy interselkcyjnej. Przez połączenie tych punktów otrzy tej samej granicy intersekcyjnej. Przez połączenie tych punktów otrzymujemy tym samym kierunek biegu danej warstwy. W dalszym ciągu<br>przez zmianę położenia znaczka pomiarowego, zarówno w płaszczyźnie

poziomej jak i pionowej, powodujemy jego zetknięcie się z punktem leżącym na linii intersekcyjnej o innej wysokości niż dwa poprzednie (najwygodniej obrać taki punkt w miejscu najsilniejszego wygięcia linii intersekcyjnej, tj. w osi cieku, np. punkt C, figura l).

Następnie posługując się prostymi zależnościami pomiędzy rzutem . odległości prostej łączącej punkty A i B od prostej poprowadzonej przez: punkt C równolegle do AB, a różnicą wysokości między punktami A, B i C otrzymujemy wartośćikąta upadu. Tę samą operację możemy wykonać z założeniem, że punkt C znajduje się na kulminacji grzbietowej. W opi- sany wyżej sposób obliczono upady w dwóch miejscach, przy czym jeden upad pomierzono na linii przekroju, drugi zaś w jego sąsiedztwie, w odle-

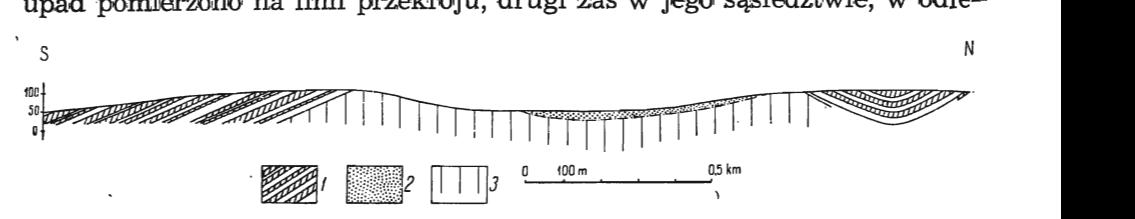

Fig. 2. Przekrój geologiczny na północ od Sobkowa na podstawie interpretacji zdjęćlotniczych

Geological section (nord of Sobków), based in interpretation of air survey pictures:

 $1 -$  ławice dające na zdjęciu lotniczym jasno i ciemnoszare smugi (porównaj figurę 1),.<br> $2 -$  piaski,  $3 -$  miejsca nieczytelne na fotogramach

 $1$  — strata presenting, on the air photos, light and dark coloured streak zones,  $2$  — sands,  $3$  — undecipherable spots on air photos

głości około 700 m. Wartośd ich były rzędu 20-23°; co całkowicie zga-· dza się z upadami zaobserwowanymi bezpośrednio w odkrywkach leżących w niewielkich odległościach od miejsc opisanych pomiarów stereofotogrametrycznych. W północnej części fałdu Sobkowa smugi zwietrzelinowe tworzą wyraźną zamykającą się formę tektoniczną. Wygięcia linii inter-sekcyjnej na ciekach i grzbietach wskazują, że występuje tu synklina. Posługując się w obrębie tej synkliny zamknięciem się pewnej smugi zwietrzeliny, następnie zmierzonym na tej smudze w skrzydle synkliny upadem oraz względnymi wysokościami obu tych punktów można uzy-' skać wartość nachylenia osi synkliny, która wynosi  $\bar{9}^\circ$ . Otrzymany wynik ma wartość nieco większą od rzeczywistej, ponieważ w konstrukcji niezostało uwzględnione zmniejszenie się wartości upadku w pobliżu przegu-bu synkliny.

Na . podstawie danych uzyskanyc!h w warunkach kameralnyoh okazało się możliwe wykreślenie przekroju geologicznego (fig. 2), na którym z0 stał uwidoczniony sposób ułożenia warstw, dających na zdjęciu lotniczym smugi o zróżnicowanej szarości (tabl. I, figura 4).

Krótki przegląd opisywanego terenu pozwolił stwierdzić, że wnioski wysnute na podstawie zdjęć lotniczych dotyczące głównie tektoniki i "ilościowej" zmienności facjalnej, (tj. zmienności, która nie przesądza . o rodzaju skały), są słuszne. Niezależnie od tego st\vierdzono, że ciemne: smugi dają na fotogramach skały, które stanowią szereg typów pośrednich . od wapieni marglistycll do łupków wapnistych. Są one zwylkle zlewne ' (bardzo drobnokrystaliczne) i dobrze się łupią. Natomiast smugi jasne są

wywoływane przez różne odmiany wapieni oolitowych, muszlowych i piaszczystych oraz piaskowców.

Oceniając błędy, jakie mogły być popełnione przy stosowaniu niniej- . szej metody, główny nacisk należy położyć na różnice miedzy wartościami wysokości otrzymywanymi przy pomocy stereomikrometru, a bezwzględ~ nymi rzeczywistymi wartościami wysokości. Różnice te mogą być wywołane niemożnością utrzymania [otniczej kamery fotograficznej w idealnie poziomym położeniu w czasie wykonywania obu zdjęć stereopary. Wspomniane różnice nie są dla każdego miejsca dwóch fotogramów ste-:reopary jednakowe, ale powinny być

rozmieszczone w pewien regularny spo- $\Delta m$ ~b. 8

W przekroju geologicznym znaczenie mają tylko wyS6kości względne, dlatego więc przy ocenie błędów wziąłem pod uwagę tylko wysokości względeni pod uwagę tynko wysokości wzgręd.<br>1e – Błędy przy okręślaniu względnych rorzmc wysokości wynikają przede<br>óżnie wysokości wynikają przede różnic wysokości wynikają przede<br>wszystkim z niedokładnego ustawienia znaczka pomiarowego i są zależne od wprawy i staranności osoby mierzącej. 'Tak więc stwierdzone względne różnice wysokości uzyskane za pomocą stereovysokości użysisane za pomocą seciec<br>nikrometru, w stosunku do pomiaru mistometra, w stosumia ao pomiara<br>wysokości wykonanych altymetrem wysokości wykonanych altymetrem<br>Thomen (typ 3B4), dla poszczególnych punktów znajdujących się na linii przekroju lub obok niej wynosiły: dla dwóch różnic wysokości O m dla ośmiu różnic wysokości 1 m, dla dwóch różnic wysokości 3 m, dla jednej różnicy wysokości 4. m i dla jednej różnicy wysokości 6 m (fig. 3). Odrzuciwszy skraj-:ne różnice O m i 6 m jako błędy przypadkowe, otrzymujemy wartości ± 4 m jako błąd maksymalny, średnia zaś wartość popełnionego błędu wynosi ± 1,5 m. Przy dużej wprawie maksymalne błędy odczytu nie przekraczają wartości  $\pm$  1,5 m, średnie zaś wahają sie w granicach  $\pm$  0.7 m - 0.8 m. Ponieważ przekrój został wykreślony w skali 1: 10 000 (skala fotogramów 1 : 22 000), maksyma'lny błąd 4 m nie

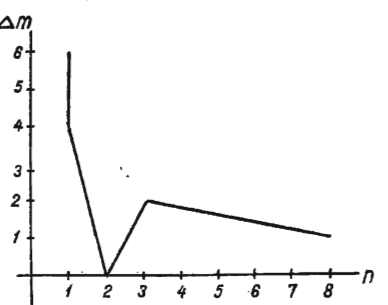

Fig. 3. - Diagram ilustrujący rozpiętość różnic pomiędzy wy sokościami zmierzonymi stereofotogrametrycznie, a tymi samymi wysokościami zmierzonymi za pomocą altymetru onymi za pomocą anymetru<br>la przekroju geologicznego ua przekroju geologicznego.<br>2mieszczonego na figurze 2

> - Diagram indicating differ-<br>ences between altitudes established stereophotogrammetrically and the same altitudes measured by altimeter, for geological section shown in fig. 2

- m różnica między wysokością względ-<br>ną punktów zmierzoną za po-<br>mocą altymetru, a tą samą wymetrycznie, n - ilość punktów chemierzoną stereofotogra-<br>metrycznie, n -- ilość punktów o tej samej wartości  $\Delta$ m
- $m -$  difference between relative alti-<br>tude of points measured by ude of points measured by<br>ltimeter, and identical altitude<br>measured: by stereophotogrammeasured by stereophotogram-<br>metry, n - number of points of  $identical$  value  $\Delta m$

przekracza granicy graficznej dokładności przekrojów wynoszącej dla tej skali 5 m (przy tolerancji graficznej równej  $\pm$  0,25 mm).

Inaczej jest z wartościami upadów, których tangensy otrzymujemy dzieląc różnicę wysokości dwóch punktów leżących na linii intersekcyjnej przez rzut odległości między tymi punktami, mierzony prostopadle do biegu. Tu niewielka nawet zmiana różnicy wysokości, wywołana błędnym odczytem, może przy małych wartościach różnic wysokości spowodować stosunkowo duże zmiany w obliczonym kącie upadu. Dwie obliczone tu wartości 20 $^{\circ}$  i 23 $^{\circ}$ , przy $^*$ średnim błędzie wyznaczenia wysokości wynoszącym 1,5 m i przy różnicy wysokości między punktami A i C (fig. 1). równej około 6 m, mogą być obarczone maksymalnym błędem  $\pm$  5<sup> $\circ$ </sup>. Błąd ten mógłby być zmniejszony do maksymalnej wartości  $\pm$  1°, przy po-wiekszeniu różnicy wysokości miedzy A i C do około 30 m.

Nieprzetworzone fotogramy posiadają również zniekształcenia w płaszczyźnie poziomej, wywołane po pierwsze - wspomnianym już wychyleniem powierzchni kliszy z położenia poziomego w czasie wykonywania zdjęcia, po drugie tym, że zdjęcia są rzutami centralnymi, a nie prostopadłymi, tak jak mapy, do któryoh te zdjęcia lotnicze przyrównujemy, po trzecie wreszcie tym, że samolot z przyczyn niezależnych od wykonujących zdjęcia może znaleźć się na różnych wysokościach w czasie wykonywania tych samych zdjęć stereopary. Przypadkiem tym, z powodu braku danych, nie będziemy się zajmować, poniżej natomiast omówimy dokładniej przyczyny i wartości dwu pierwszych wymienionych zniekształceń.

Przy obecnych środkach technicznych maksymalne wychylenie płaszczyzny kliszy może osiągnąć wartość 4°. Największe zniekształcenia liniowe i powierzchniowe otrzymamy w tym wypadku w maksymalnych .odległościach od osi, wokół której odchyla się klisza fotogramu. Z .obliczeń wynika, 'że przy największym czterostopniowym odchyleniu, w maksymalnej odległości od osi odchylenia fotógramu wynoszącej 8,2 cm, odcinek jednocentymetrowy równoległy do osi, wzdłuż której nastąpił obrót kliszy, zwiększa lub zmniejsza się w zależności od kierunku wychylenia o około  $0,5$  mm.

W wypadku drugim (błędy spowodowane rzutem centralnym) wartość przesunięcia jakiegoś punktu odwzorowanego w rzucie centralnym w stosunku do rzutu prostopadłego zależna jest od ogniskowej aparatu, którym było wykonywane zdjęcie, następnie od odległości tego punktu od punktu głównego fotogramu oraz od różnicy wysokości między interesującym nas punktem a punktem głównym (wzór 2); '(M. B. Piasecki, 1955).

gdzie:

 $\Delta s = \Delta h \cdot \frac{r}{\epsilon}$ [21

 $\Delta s$  - szukana wartość przesunięcia;

 $\Delta h$  - różnica wysokości punktu głównego i interesującego nas punktu;

*r* — odległość interesującego nas punktu od punktu głównego;

 $f$  - ogniskowa aparatu.

Obliczone z przytoczonego wzoru przesunięcie wyniosło dla maksymalnej różnicy wysokości i odległości dla całego fotogramu 1,3 mm, co daje w skali 1:22 000 różnice około 28 m. Maksymalna różnica na linii przekroju wyraziła się cyfrą 1 mm, co w skali zdjęcia lotniczego równa się różnicy 22 m.

. Jak widzimy, zniekształcenia (wynikające z wychylenia poprzecznego i rzutu centralnego) — obliczone tu dla maksymalnych wartości, są w praktyce tak małe, że mogą być pominięte, w szczególności np. wówczas, gdy analizujemy fotogram w skali większej od skali mapy zdiecia Obliczone z przytoczonego wzoru przesunięcie wyniosło dlamalnej różnicy wysokości i odległości dla całego fotogramu 1,3<br>daje w skali 1:22 000 różnicę około 28 m. Maksymalna różnicz<br>przekroju wyraziła się cyfrą 1 mm, co w s

. W każdym razie odpowiednią korektę przekroju możemy stosunkowo łatwo obliczyć.

Z przytoczonych faktów wynika, że posługując się zdjęciami lotniczymi można dla niektórych obszarów, jeszcze przed wyjazdem w nieznany teren, sporządzić przekrój geologiczny, w który później w terenie w miejsce jaśniejszych i ciemniejszych smug będą wniesione odpowiednie wydzielenia litologiczne.

Przypadki tak wyraźnego· ujawniania się budowy geologicznej na zdjęciach lotniczych, jakie zostały opisane w tym artykule, nie załiczają się do zbyt częstych, tym nie mniej można zaobserwować na prawie każdej parze zdjęć lotniczych dużą ilość faktów niedostępnych przy wstępnym studiowaniu map topograficznych 'lulb nawet ogólnych map geologicznych.

Zakład Kartografii Geologicznej Wydział Geologii U. W. 1 Zakład Nauk Geologicznych PAN Nadesłano we wrześniu 1957 r.

## PISMIENNICTWO

ŚWIDZIŃSKI H. (1931). — Utwory jurajskie między Małogoszczą a Czarną Nidą. Spraw. Państwa. Inst. Geol., 6, z. 4, str. 793-863. Warszawa.

PIASECKI M. B. (1955) - Fotogrametria. P. P. W. K. Warszawa.

IIETPYCEBИЧ М. Н. (1954) - Геолого-съемочные и поисковые работы на основе аерометодов. Госгеотехиздат. Mocква.

Maciej HAKENBERG

# NOTES ON POSSIBILITY OF UTILISING SOME AIR SURVEY PHOTOS FOR COMPUTING GEOLOGICAL PROFILED

#### Summary

The investigated area lies north of Sobków village, in the southern part of the Święty Krzyż Mountains. Part of the Middle Cretaceous (Albian) and part of the Upper Jurassic (Astartian, Kimmeridgian) is exposed there.

The study of air survey pictures of this area shows that, aside of the normal to graphical data, they disclose alternating light and dark coloured streak zones. It has come to light that these alternating light and dark coloured streak zones.<br>These some to light that these streaks are caused by different seleculus of the It has come to light that these streaks are caused by different colouring of the rock waste of in situ formations. Owing to this, it is admissible to treat the boundaries between adjoining streak zones as intersection lines. Since, fuxthermore, in interpreting air survey pictures by means of the micrometer stereoscope, one is in a position to establish the relative altitude of any chosen point, there is no difficulty in using the above mentioned intersection lane an the corresponding relative altitudes for determining strikes, and for ascertaining values of dip, for the exposed rock formations. These data may then serve as basis for sketching the geological profile (fig. 2).

Observation in field revealed that the darker streak zones were caused by waste of marly limestones and marls, while light coloured zones indicated different varieties of oolitie limestones, shell limestones, .arenaceous limestones and sandstones.

Possible errors in this computing the angle of dip  $-$  in this instance the dip is about  $23^0$  — did not exceed +  $5^0$ /0.

## TABLICA I

Fig. 4. Fotogram lotniczy części obszaru w Górach Świętokrzyskich na północ od Sobkowa, przez który przeprowadzono przekrój (fig. 4). Zauważ ciemne i jas- ne smugi zwietrzelinowe (bliższe objaśnienia w tekście)

Aerophotogram of a part of area in the Swięty Krzyż Mountains nord of Sobków, where the cross-section is given (fig. 2). Remark: dark and light streaks of waste (see Polish text for more accurate data)

#### Fig. 5. Stereoskop lustrzany

Mirror stereoscope

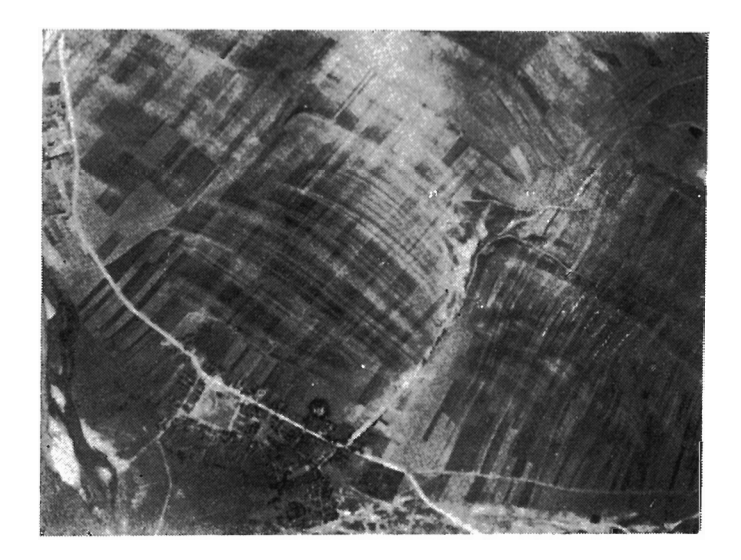

Fig. 4

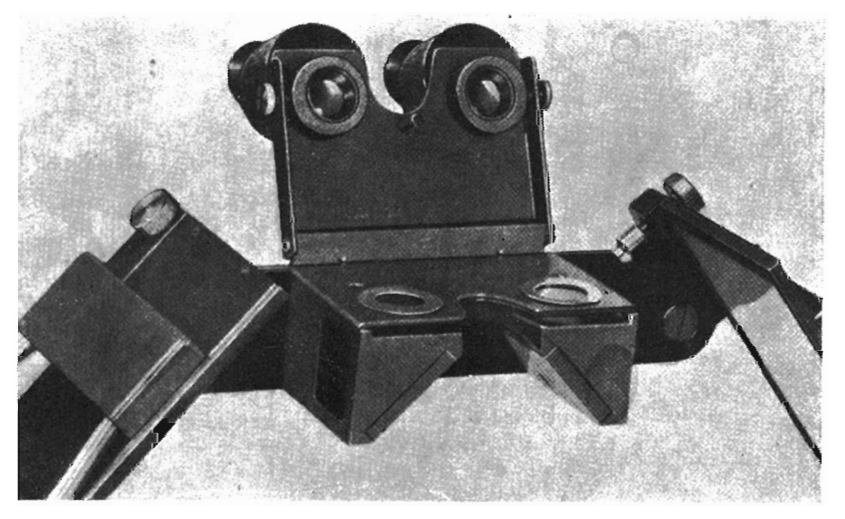

Fig. 5

Maciej HAKENBERG - Uwagi o możliwości wykorzystania niektórych zdjęć lotniczych do konstrukcji przekrojów geologicznych metodą stereofotogrametryczną